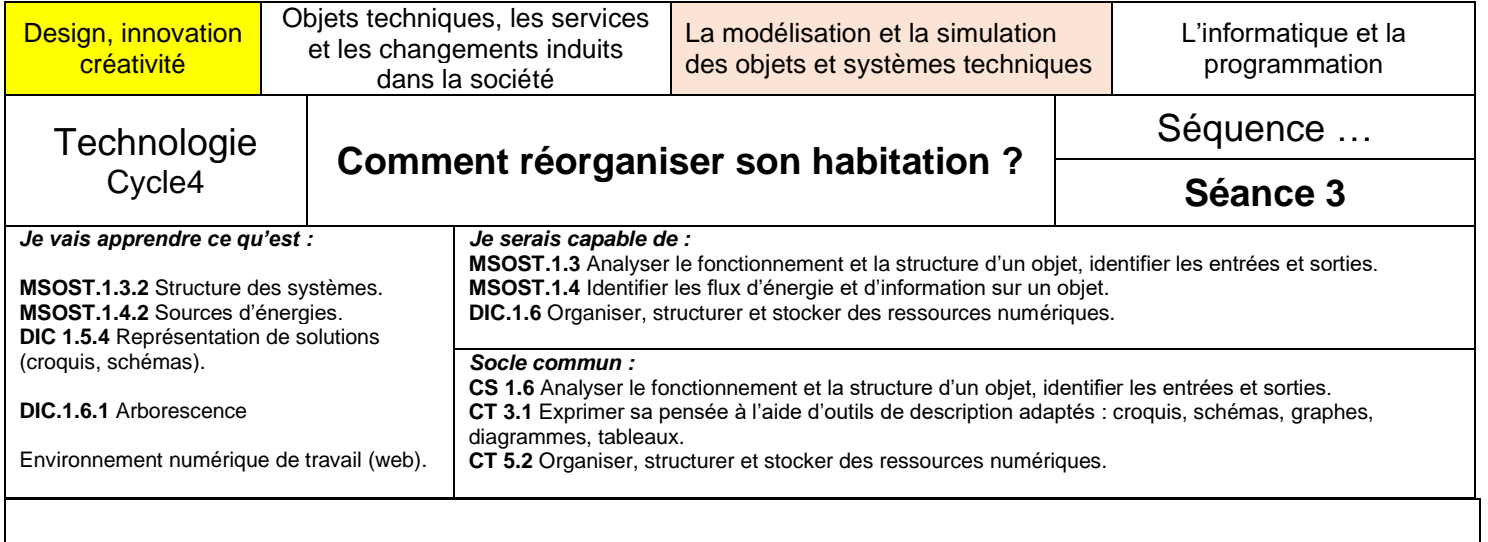

#### **Situation problème de la séquence :**

Vous êtes actuellement confinés dans votre appartement ou votre maison. **Comment ré-agencer vos espaces pour travailler à distance ?**

## **Séance 3 – Semaine 3**

**Quels sont les réseaux présents dans mon habitation ?** Avant toute modification dans une habitation existante, il faut identifier les réseaux et leur emplacement, plus précisément le cheminement (chemin des réseaux) des câbles et des tuyaux

#### **Activité 1 :** *(Temps indicatif : 45 minutes)*

- Les objectifs de cette activité sont de rechercher les différents réseaux qui se trouvent au sein de votre habitation.
- Dans votre habitation, on peut trouver trois sortes de réseaux différents : le « réseau Sanitaire », le « réseau Energie » et quelquefois le réseau « Information ».
- Pour connaître les différents réseaux qui existent, explorer tout d'abord les sites proposés cidessous.

## **Le réseau « Sanitaire » dans une maison**

<https://www.youtube.com/watch?v=fyM-gTgZeM8>

*(8 minutes)*

# **Le réseau « Energie » dans une maison**  Fabrication de l'électricité <https://www.youtube.com/watch?v=mqzOGYD5j4c> *(4 minutes 21)* C'est pas sorcier Réseau électrique <https://www.youtube.com/watch?v=py88xUzawiw> *(26 minutes)* **Le réseau « Information » dans une maison** Les réseaux informatiques et internet<https://www.youtube.com/watch?v=JqweQE6TDTc> *(3minutes39)*

*Des exemples de travaux attendus sont présentés en page 3*

- Vous pouvez maintenant partir à la recherche des différents réseaux qui composent votre habitation.
- **Pour le réseau « Sanitaire »**, repérer le réseau d'eau (arrivée et évacuation) qui comprend les tuyaux, les robinets, le compteur d'eau.
- **Pour le réseau « Energie »**, repérer le réseau électrique qui comprend les interrupteurs les prises électriques, le tableau électrique, le disjoncteur général et le réseau de chauffage qui comprend la chaudière, les radiateurs, les tuyaux (Remarque : ceux qui n'ont pas le chauffage central ne le représente pas mais ils peuvent le remplacer par l'ensemble des radiateurs électriques).
- **Pour le réseau « Information » (facultatif)**, si vous disposez d'un réseau informatique, repérer votre box, vos appareils connectés en filaire ou en wifi (ordinateurs fixes, ordinateurs portables, tablettes, smartphone, imprimante…

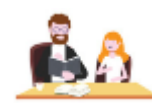

## **Conseils aux élèves pour réaliser cette activité et aux parents pour accompagner le travail à faire**

Séance 3 : Exemple de résultat attendu à rendre au professeur

Activité 1

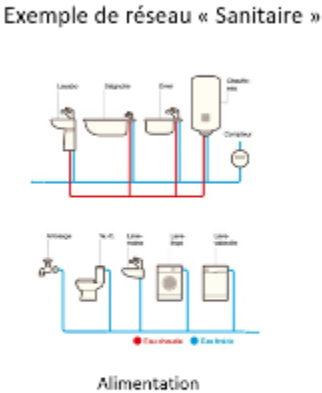

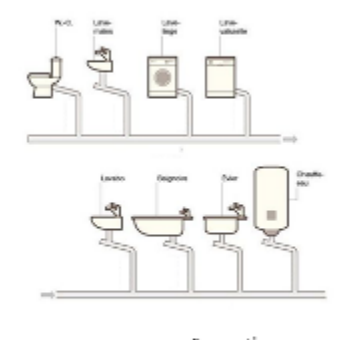

Evacuation

Exemple de réseau « Energie »

tolizou de réportion des circuits electriques

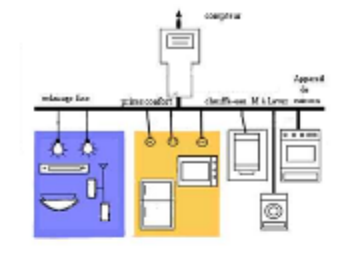

Exemple de réseau « Information »

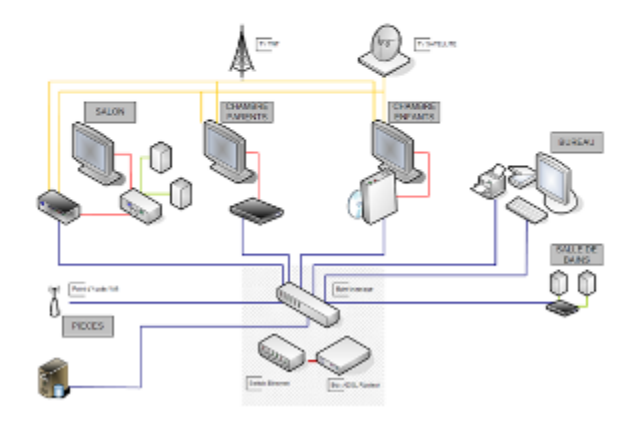

*Remarque :* **l'exemple de résultat ci-dessus est donné à titre indicatif, il faudra adapter les schémas en fonction de votre habitation en indiquant le nom des pièces.**

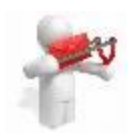

## **Conseils aux élèves pour rendre cette activité**

**Pour rendre ce travail au professeur**, enregistrer votre document sur l'espace numérique de travail Eclat **dans Espace des classes**

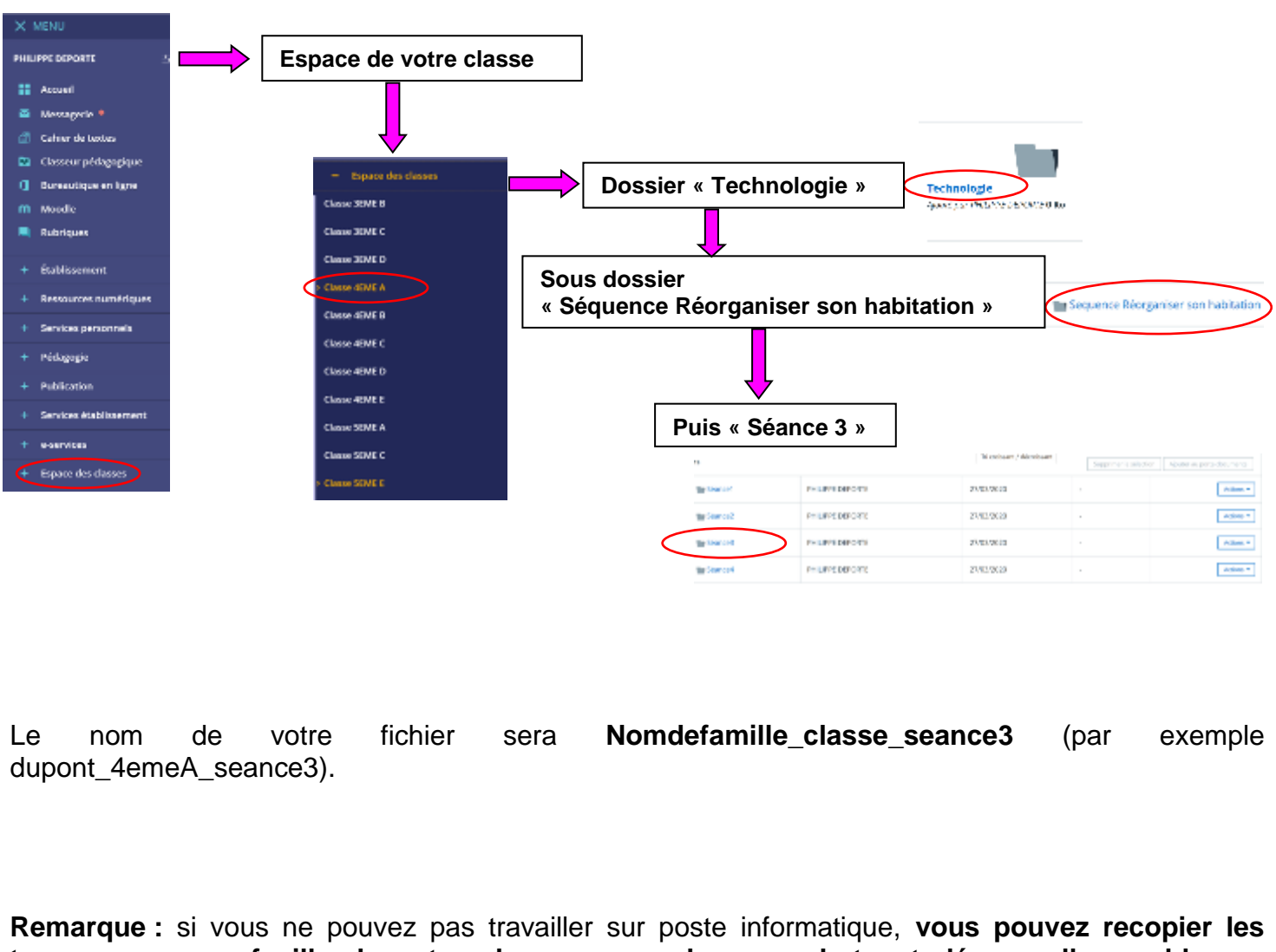

**travaux sur une feuille de votre classeur, prendre une photo et déposer l'ensemble sur l'espace numérique de travail Eclat** dans Espace Classe dans Technologie dans Séquence Réorganiser son habitation dans Séance 3.

Le nom de votre fichier sera "Nomdefamille\_classe\_seance3 (par exemple dupont\_4emeA\_seance3).